Protokoll fört vid extra bolagsstämma i Qliro AB, org.nr 556962-244, den 19 juli 2023 i Stockholm Minutes kept at the Extra General Meeting of Qliro AB, reg. no. 556962-2441, on 19 July 2023 in Stockholm

1.

Det antecknades att stämman öppnades av Oliver Cherek. It was noted that the meeting was declared opened by Oliver Cherek.

2.

Det beslutades att utse Oliver Cherek till ordförande vid stämman. Det antecknades att Henrik Fritz utsågs till protokollförare.

It was resolved to appoint Oliver Cherek as Chairman of the meeting. It was noted that Henrik Fritz was appointed as keeper of the minutes.

3.

Det beslutades att godkänna bilagd förteckning över närvarande aktieägare som röstlängd, <u>Bilaga 1</u>. It was resolved to approve the attached list over present shareholders as the voting register, <u>Appendix 1</u>.

4.

Det beslutades att godkänna den i kallelsen föreslagna dagordningen. It was resolved to approve the agenda included in the notice convening the meeting.

5.

Det beslutades att protokollet skulle justeras av en person tillsammans med stämmans ordförande. Christoffer Häggblom utsågs att justera protokollet.

It was resolved that the minutes should be approved by one person together with the Chairman of the meeting. Christoffer Häggblom was appointed to approve the minutes.

6.

Det antecknades att kallelsen publicerats samt hållits tillgänglig på bolagets webbplats sedan den 21 juni 2023. Det antecknades vidare att kallelsen varit införd i Post- och Inrikes Tidningar den 26 juni 2023 samt att annons om att kallelse har skett varit införd i Svenska Dagbladet den 26 juni 2023. Stämman konstaterades därmed vara i behörig ordning sammankallad.

It was noted that the notice convening the meeting was published and kept available on the company's website since 21 June 2023. It was further noted that the notice convening the meeting was published in the Official Swedish Gazette (Sw. Post- och Inrikes Tidningar) on 26 June 2023 and that an advertisement stating that the notice convening the meeting had been published was made in Svenska Dagbladet on 26 June 2023. It was declared that the meeting had thus been duly convened.

7.

Det beslutades om en riktad nyemission av teckningsoptioner i enlighet med förslaget i kallelsen till bolagsstämman.

It was resolved to carry out a directed new issue of warrants in accordance with the proposal in the notice convening the meeting.

8.

Det antecknades att stämman förklarades avslutad. It was noted that the meeting was declared closed.

\* \* \* \* \* \* \*

[Signatursida följer / Signature page follows]

| Minutes kept by:    |                      |
|---------------------|----------------------|
| the Co              |                      |
| Henrik Fritz        |                      |
|                     |                      |
| Justeras: Approved: |                      |
| Ull                 |                      |
| Oliver Cherek       | Christoffer Häggblom |

Vid protokollet:

## Verification

Transaction 09222115557497057998

## Document

Qliro AB - Stämmoprotokoll 2023 4132-9154-9512 v.3

Main document

3 pages

Initiated on 2023-07-19 09:11:32 CEST (+0200) by Oliver Cherek (OC)

Finalised on 2023-07-19 09:18:11 CEST (+0200)

## Signing parties

Oliver Cherek (OC)

Wigge & Partners Advokat KB Company reg. no. 969781-6107 oliver.cherek@wiggepartners.se +46720920904

un

Signed 2023-07-19 09:12:14 CEST (+0200)

Christoffer Häggblom (CH)

christoffer@riteventures.com

Signed 2023-07-19 09:18:11 CEST (+0200)

Henrik Fritz (HF)

henrik.fritz@wiggepartners.se

the to

Signed 2023-07-19 09:13:23 CEST (+0200)

This verification was issued by Scrive. Information in italics has been safely verified by Scrive. For more information/evidence about this document see the concealed attachments. Use a PDF-reader such as Adobe Reader that can show concealed attachments to view the attachments. Please observe that if the document is printed, the integrity of such printed copy cannot be verified as per the below and that a basic print-out lacks the contents of the concealed attachments. The digital signature (electronic seal) ensures that the integrity of this document, including the concealed attachments, can be proven mathematically and independently of Scrive. For your convenience Scrive also provides a service that enables you to automatically verify the document's integrity at: https://scrive.com/verify

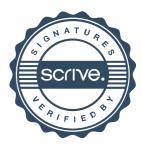